#### SARA Uma ferramenta para análise do histórico de rotas

Fabrício Tamusiunas Holger Wiehen

**[NIC.br](http://nic.br)**

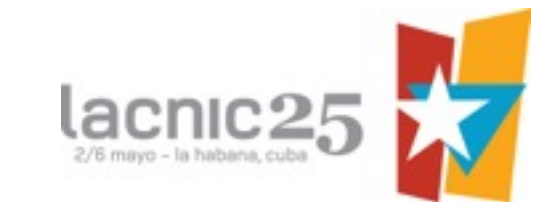

#### Alguns serviços essenciais em um PTT

- Looking Glass
	- Serviço que é acessado para visualizar a tabela de roteamento dos participantes que se conectam a ele
- Route Server
	- Serviço onde participantes de um PTT se conectam para anunciar suar rotas a outros participantes e receber anúncio de rotas e caminho para redes de outros participantes

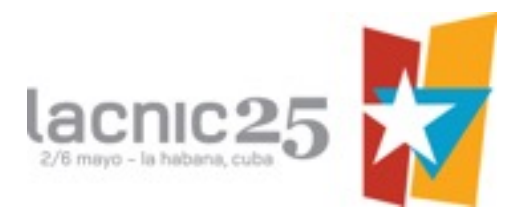

### Problemas com os modelos geralmente usados

- Resultados somente podem ser vistos no momento da consulta
- Muitos problemas são intermitentes e difíceis de serem diagnosticados se não for feita análise no momento do problema
	- Praticamente todos já passaram por algum problema deste tipo

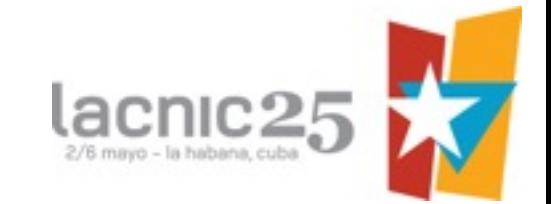

# Como resolver este tipo de problema?

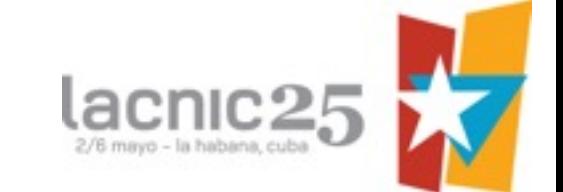

## SARA

- SARA Sistema de análise de Rotas entre ASN
- Desenvolvido pelo [NIC.br](http://nic.br)
- Tem o objetivo de armazenar o histórico das rotas divulgadas pelo participantes, incluindo updates, assim como disponibilizá-las aos participantes
- Projetado inicialmente para fechar sessões BGP multihop com ASN Participantes
	- Usando um ASN próprio para o projeto

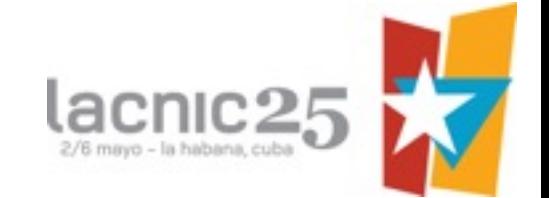

# SARA com Looking Glass

- Foi adequado para poder fechar sessões fazendo papel do Looking Glass
	- Atualmente os participantes do Looging Glass do [IX.br](http://ix.br) já estão fechando sessões BGP com o SARA!
	- Nem todos ainda estão com as rotas persistidas
		- Trabalho está sendo feito de forma gradual

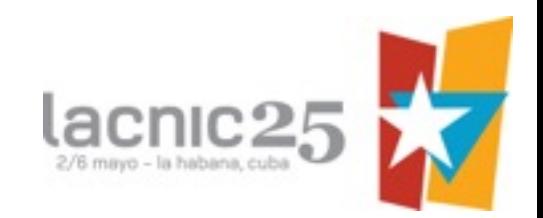

## Como funciona o sistema

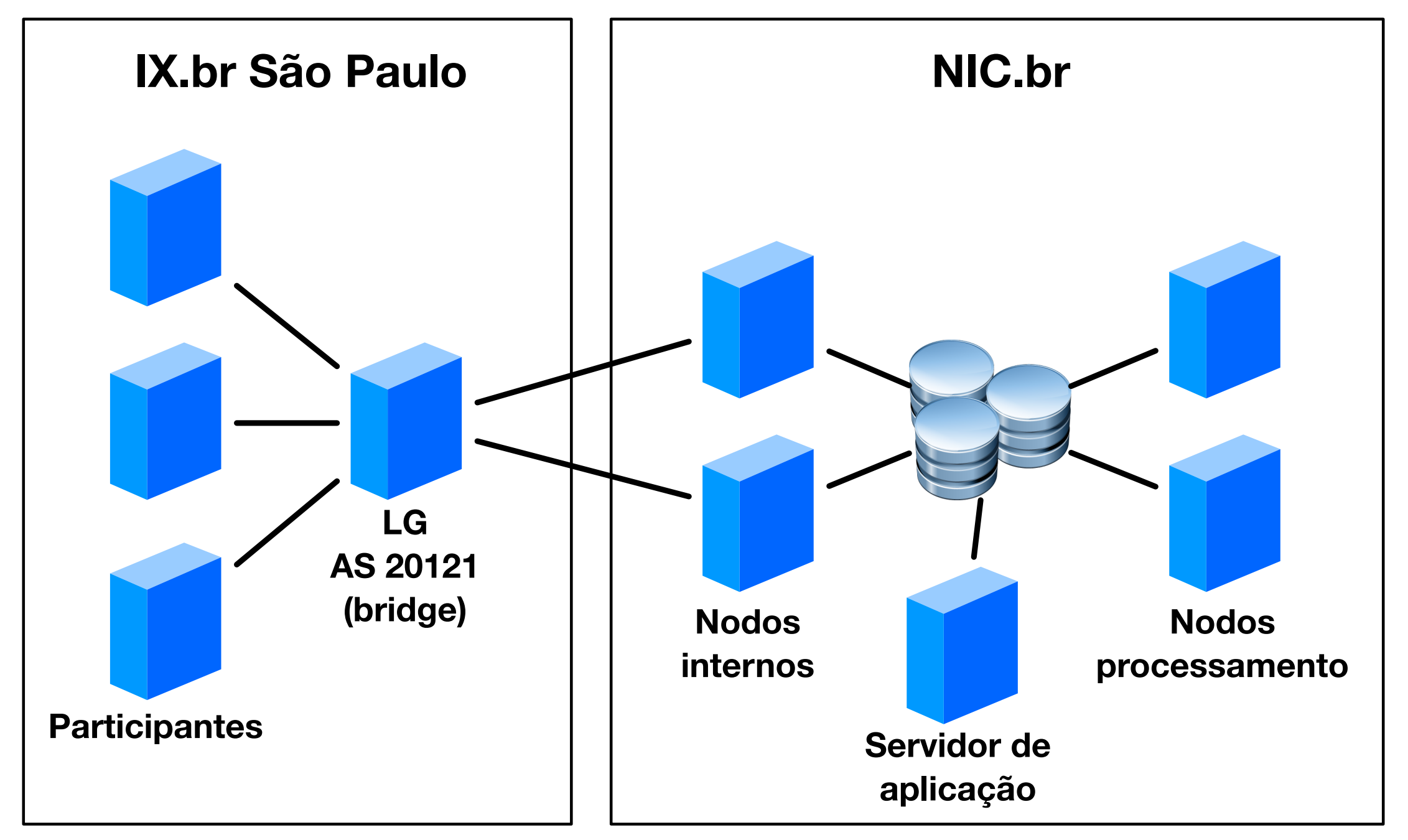

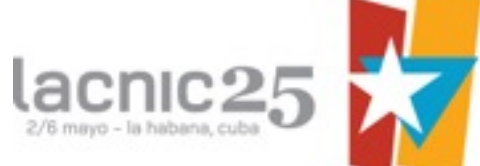

## E quanto aos Route Servers?

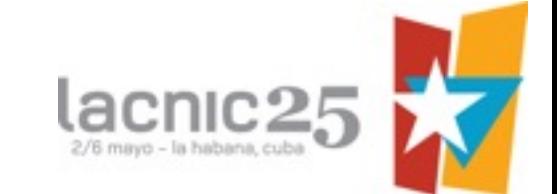

## Route Servers

- Os route servers do [IX.br](http://ix.br) de São Paulo serão integrados nos próximos dias ao sistema
- Todos os 4 servidores de São Paulo serão integrados ao sistema
	- Caso venha a existir, isto ajuda a descobrir alguma inconsistência entre os sistemas

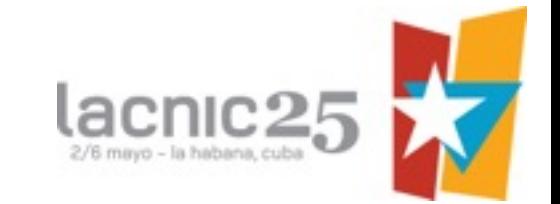

## SARA

- O projeto foi dividido em fases
	- 1. Instalação do sistema
	- 2. Mudança dos participantes do Looking Glass do [IX.br](http://ix.br) de São Paulo para o novo sistema
	- 3. Inserção dos participantes no sistema de banco de dados
	- 4. Disponibilização de interface para consulta por parte dos participantes
	- 5. Análises avançadas cruzado dados com os do SIMET

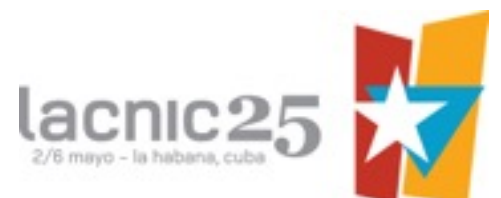

## SARA

- Disponibilização de interface para consulta dos dados
	- Consultas são feitas usando REST
	- Resultados podem ser em formato REST JSON ou Quagga
		- Facilita a vida das operadoras que quiserem integrar em seus sistemas de gerência

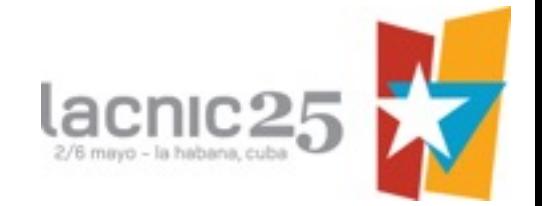

#### Quando os usuários poderão acessar os resultados?

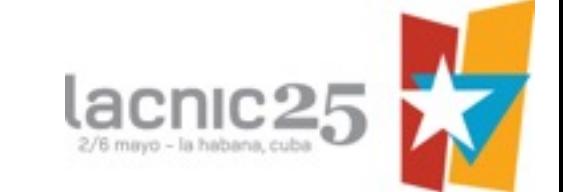

#### Quando os usuários poderão acessar os resultados?

- Os resultados serão entregues em etapas
	- 1. Disponibilização dos dados do Looking Glass e Route Servers
		- 1. snapshot (1º semestre de 2016)
		- 2. com data (julho/2016)
		- 3. diferença entre períodos (agosto/2016)

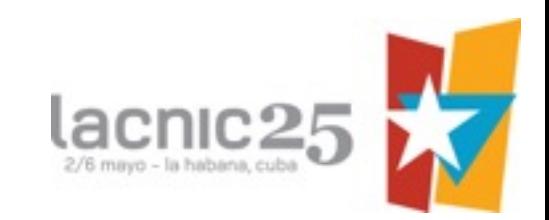

- Ambiente usado para o teste
	- ASN para análise: 14026 (SIMET)
	- Data da análise: 03/05/2016 17:31
	- IP do estabelecimento do peer: 187.16.216.56
	- Blocos sendo anunciados do Route Server: 200.194.128.0/24 e 200.194.148.0/24

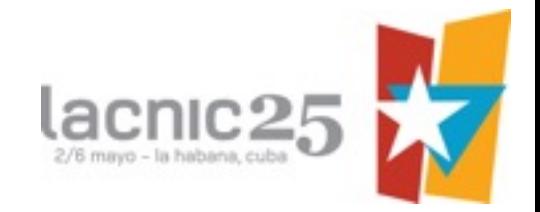

- Lista o total de prefixos que estão sendo recebidos em 26/04/2015 17:31
	- wget -q -O http://200.160. /sara/ resources/summary-received-routes-date/ 26/04/2015/17/31/187.16.216.56/14026
		- 30307

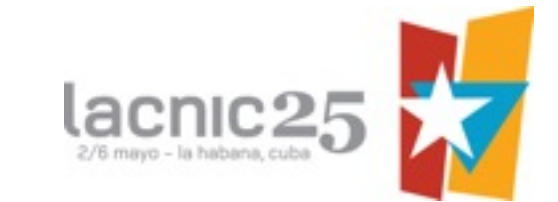

- Lista o total de prefixos que estão sendo recebidos em 27/04/2015 17:31
	- wget -q -O http://200.160. /sara/ resources/summary-received-routes-date/ 27/04/2015/17/31/187.16.216.56/14026
		- 31426

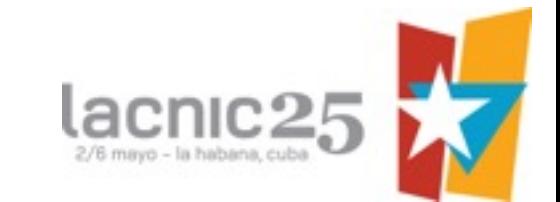

- Diferença entre as datas analisadas
	- wget -q -O http://200.160. /sara/ resources/difference-received-routes/ 26/04/2015/17/31/27/04/2015/17/31/187.16.216 .56/14026

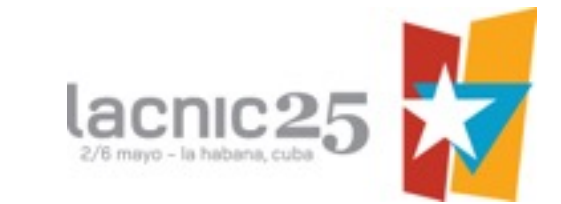

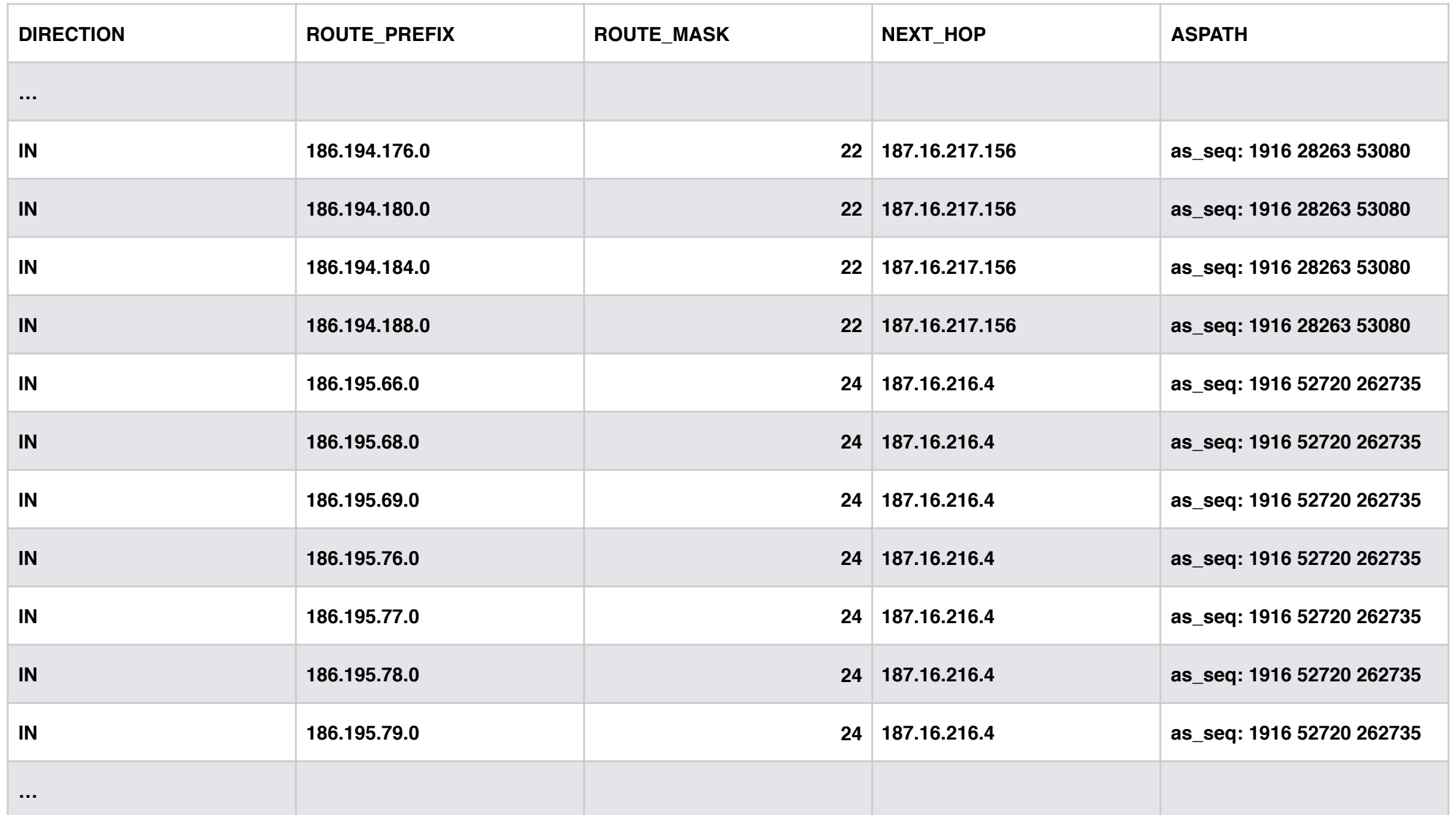

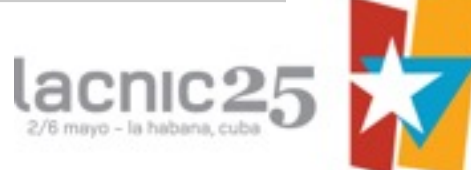

## Cruzamento de dados

- Hoje temos milhares de SIMETBox ativos no Brasil
	- E mais milhares de usuários do Monitor Banda Larga e SIMET WEB e Mobile
- O cruzamento dos dados dos testes é parte crucial para uma uma análise que permita disparar triggers em caso de problemas

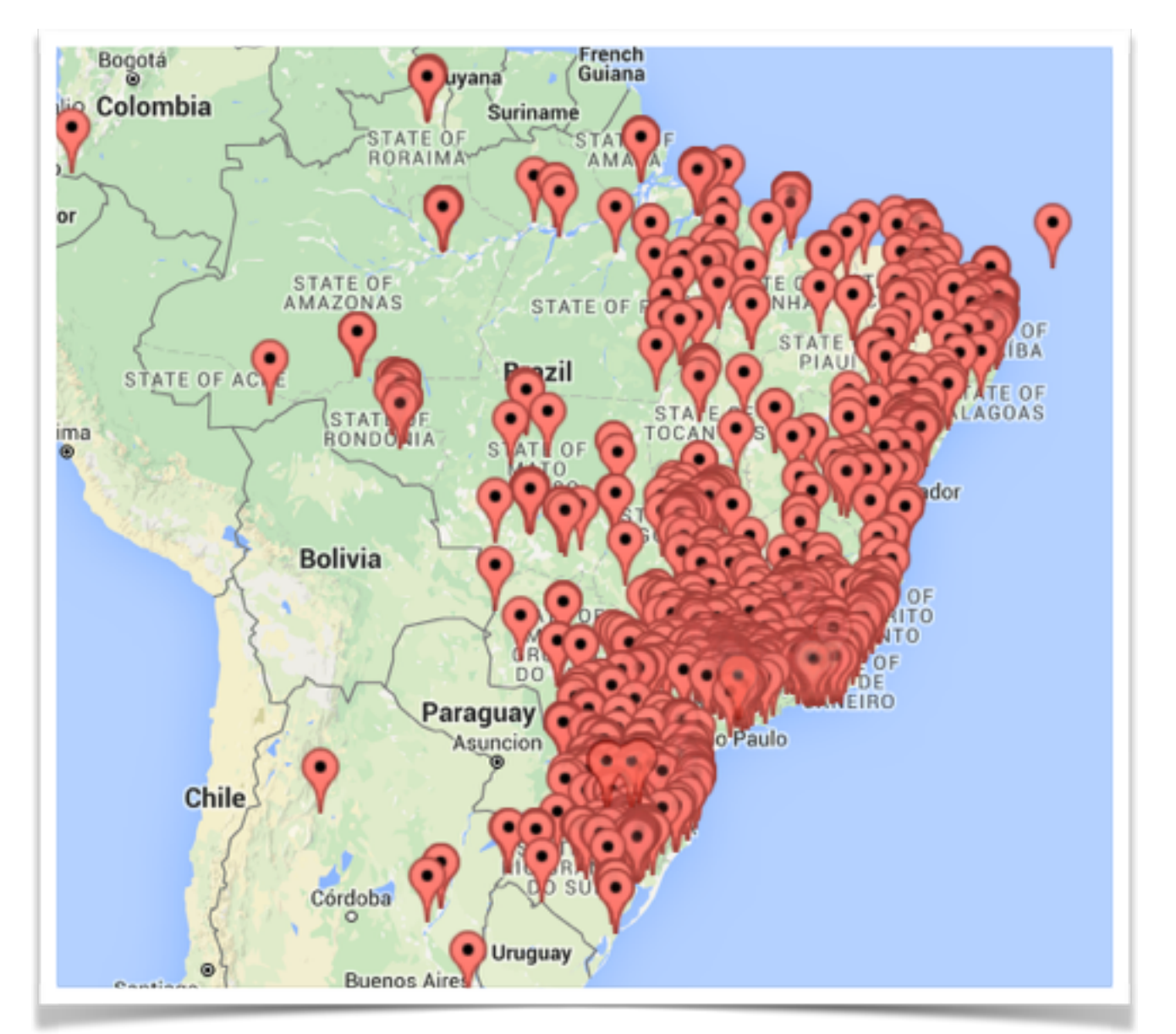

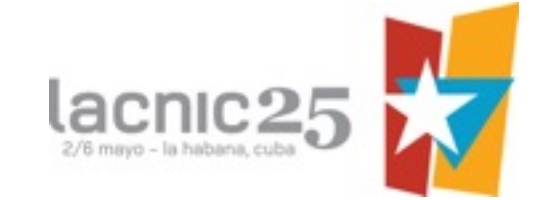

#### O que existe de diferente comparado a outros sistemas existentes?

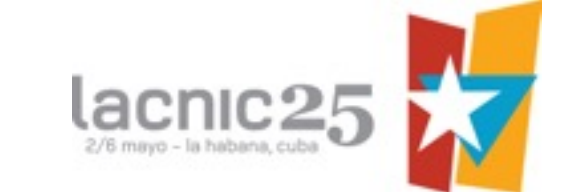

## Outros sistemas

- O SARA não concorre com outros sistemas, como BGPplay e o RouteViews
	- Voltado para a internet brasileira e tem como um dos objetivos o cruzamentos em tempo real com resultados do SIMET
	- Análise futuras incluirão cruzamento com dados do RouteView

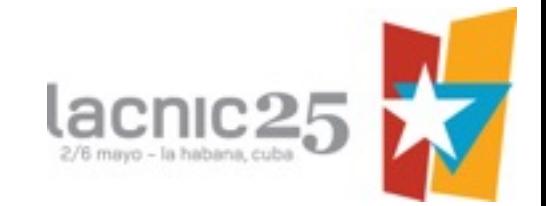

## Próximas etapas

- Solicitar que os participantes enviem tabela de rotas completa
- Integrar os dados com os do SIMET (WEB, Monitor Banda Larga e SIMETBox)
	- Com isto, cada vez que algum ASN tiver alterações na sua baseline de testes o sistema pode gerar snapshots de antes e depois das alterações, criando um relatório de alterações na tabela de roteamento do ASN

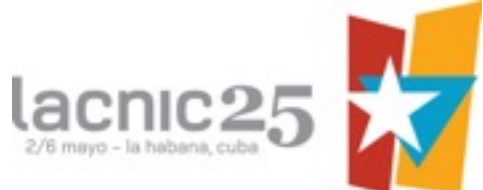

# Perguntas?

[fabricio@nic.br](mailto:fabricio@nic.br) [holger@nic.br](mailto:holger@nic.br)

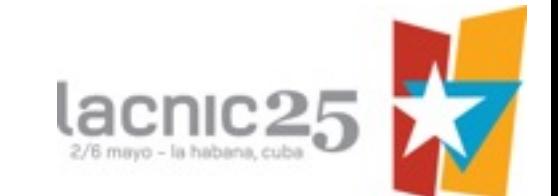